## *CORRIERE DELLA SERA*

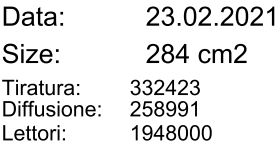

Pag.: AVE:

1.15 € 63900.00

## **ALLA CAMERA** Prescrizione, la maggioranza vota divisa di Virginia Piccolillo

La riforma Bonafede che meno per ora. La maggioran- stop del provvedimento fino congela la prescrizione za si è spaccata e ha votato di- al 31 dicembre del 2023. M5S dopo il primo grado di giudi- visa sull'emendamento di Fra- e Pd contrari, si sono astenuti zio non è stata bloccata. Al- telli d'Italia che chiedeva lo FI, Lega e i renziani.

## Prescrizione, la riforma (per ora) resta Ma la maggioranza non vota insieme

L'emendamento di FdI per abbatterla: M5S e Pd contrari. Si astengono FI, Lega e renziani

di giudizio. La maggioranza maggioranza sulla giustizia. alla Camera ha respinto al provvedimento fino al 31 dicembre 2023.

Era stata una mossa a sorpresa quella di FdI, per mette-lia si sono astenuti. re sotto scacco la maggioranza. Lo stop alla riforma Bonafede era stato infatti al centro fatto del «no» alla riforma Bodi discussioni nel precedente nafede un motivo di uscita dal governo: auspicato dal Pd, Italia viva e Forza Italia, in nome

della ragionevole durata del processo. Ma era stato temporaneamente accantonato, ieri, per non turbare l'accordo con *i* Cinque Stelle. E non erano stati messi in votazione gli emendamenti ad hoc di Iv, FI e Azione, dopo una mediazione che impegnava l'esecutivo a prendere in esame la materia nell'ambito della riforma del processo penale.

Ma, a quel punto, Andrea Delmastro Delle Vedove, del partito di Giorgia Meloni, ne ha presentato uno analogo che chiedeva il blocco della riforma della prescrizione fino al 31 dicembre 2023. Un testo

ROMA Non si blocca la riforma che ricalcava i precedenti, in già avviato dalla ministra Car-Bonafede che congela la pre-grado, così, di far emergere le scrizione dopo il primo grado contraddizioni in seno alla

E in effetti, al primo test di l'emendamento di Fratelli compattezza, una piccola cred'Italia che prevedeva lo stop pa di «distinguo» ha diviso le forze di governo. Pd e M5S hanno votato contro. Mentre i renziani di Iv. Lega e Forza Ita-

Un risultato rivendicato dai renziani, malgrado avessero governo Conte, «Con la nomina della Cartabia si è segnata una discontinuità importante», spiega Lucia Annibali. Mentre i dem spiegano il voto favorevole con il fatto che se si fosse astenuta tutta la maggioranza sarebbe passato l'emendamento.

Per scongiurare la conta aveva speso parole rassicuranti il ministro per i Rapporti con il Parlamento. Federico D'Incà, invitando Delmastro a ritirare l'emendamento. Spiegando che il governo lavora sulla riforma affinché si arrivi

presto a un'intesa. Una richiesta, aveva chiarito, motivata «dalla necessità di confronto

tabia».

Da Delmastro era arrivato un «no»: «Credo che non sia una battaglia solo di FdI ma di tutto il centrodestra. E anche di Italia viva». Prima del voto la richiesta del capogruppo FdI Lollobrigida di aprire una riflessione. Respinta. Quindi il voto: 29 favorevoli allo stop. 227 contrari e 162 astenuti.

**Virginia Piccolillo** .<br>© RIPRODUZIONE RISERVAT

La parola

## **MILLEPROROGHE**

È il decreto del Conte II ora all'esame della Camera: l'1 marzo scade il termine per convertirlo in legge. Ieri è stato bocciato l'emendamento di FdI che mirava a sospendere la riforma della prescrizione. Oggi si prosegue con il voto degli ultimi emendamenti poi si esamina, tra gli altri, l'odg che impegna il governo ad affrontare la prescrizione nell'ambito della riforma del processo penale